# **Seaflow**

Language for Reactive Programing

*Rohan Arora, Junyang Jin, Ho Sanlok Lee, Sarah Seidman*

## **OOP vs Reactive Programming**

#### OOP

- Application state is defined by stateful objects
- Developers defines functions that make state transitions

Reactive Programming

- Application is defined by streams of data and how each stream react to one another
- Each relation is independent and causes no side effect
- Application logics are highly decoupled

## **Seaflow Design**

Reactive Programming language that features

- Simple, C-like syntax
- Immutability
- Data stream, "Observable"
- First-class functions

int  $$b = 0;$ 

int  $a = 0$ ;

● Basic arrays and structs

#### **Dew Point Calculator**

```
float $relative humidity = 10.0;
float $temperature = 20.0;
char $temp type = 'c';float fahrenheit_converter (float temp, char type) {
   float adjusted = if (type == (c')) temp else (temp - 32) / 1.8;
    return adjusted;
}
float $t = combine(fahrenheit converter, $temperature, $temptrype);subscribe(print, $t - (100 - $relative_humidity) / 5);
```
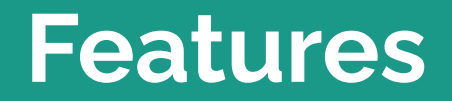

#### **Types, Operators, and Syntax**

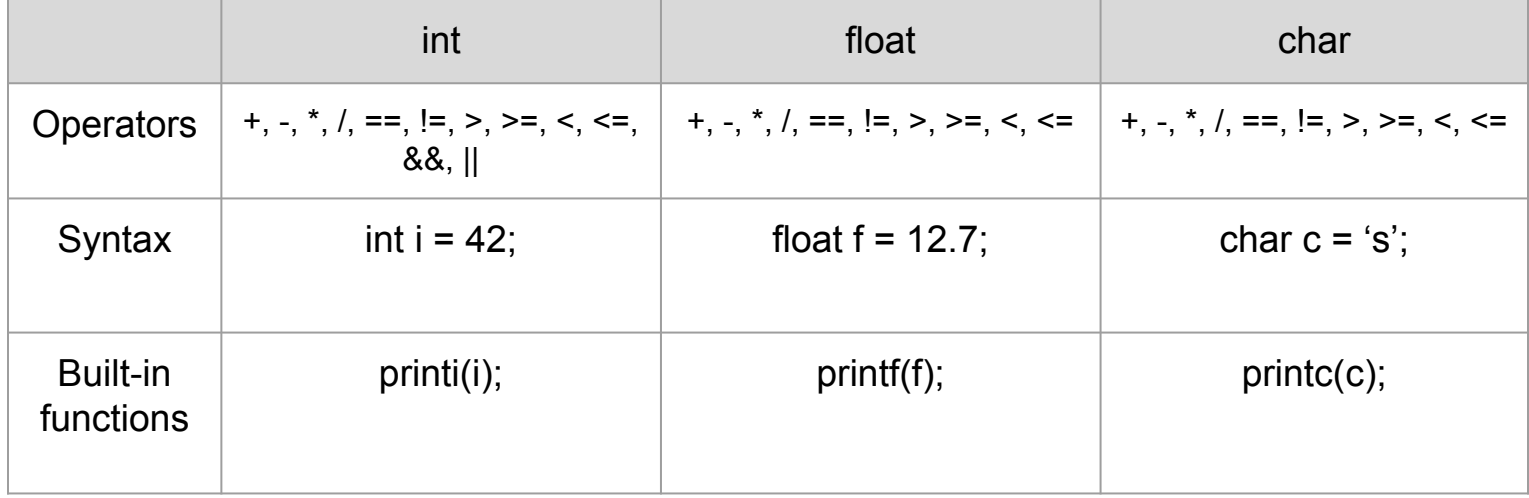

#### **If Statements**

int  $a = 5$ ;

int  $b = if (a < 10) 1 else 0;$ 

#### **If Statements**

int  $a = 5$ ; int  $b = if (a < 10) 1 else 0;$ char  $c = if (a > 10)$  foo() else bar(); printc(c); char foo() { printi(0); return 'a'; } char bar() { printi(42); return 'b'; }  $\frac{42}{b}$ 

#### **Implicit Conversion**

int  $a = 9$ ; float  $b = 26.2$ ; float  $c = a + b$ ; float  $d = b * a$ ; int  $d = if(a > b) 1 else 0;$ 

#### **Arrays**

```
int[] a = [1, 2, 3, 4];int b = a.length;
int[] copy = a;
float f = [1.2, 3.4, 5.6][0];int len = [1.2, 3.4, 5.6].length;
char[] hi = "hello " + "world!";
char foo(char[] c, int a) {
    return c[a];
}
foo(hi, 0);
```
prints(hi);

#### **Structs**

```
struct Num {
     int x;
     int y;
     char[] name;
};
int sum(struct Num p) {
     return p.x + p.y;
}
struct Num n = \{30, 12, "searchlow"\};int z = sum(n);
```
struct Num  $a = \{1, 2,$  "hello"}; struct Num  $b = \{3, 4$  "world!"}; struct Num[] nums = [a, b];

#### **Structs**

```
struct Birthday {
     int day;
     char[] month;
};
struct Deathday {
     int d;
     char[] m;
};
int when(struct Birthday b) {
     return b.day;
}
```

```
struct Deathday z = \{25, "april";int d = when(z);
int e = when(\{7, "november"});
struct Birthday b = z;
```
#### **Higher-Order Functions**

```
int apply((int)->(int) func, int x) {
     return func(x);
}
```

```
apply((int x)->{return x + 1;}, 0);
```
#### **Functions: a real first-class type!**

```
(int) ->(int) mult = (int y) -> {
     return y * 100;
};
(int) ->(int) div = (int y) -> {
      return y / 100;
};
```

```
(int) ->(int) [] arr = [mult, div];
int product = (arr[0])(1); /* 100 */
```

```
struct Foo {
    int x;
     (int) ->(int) func;
};
struct Foo baz = {15, div};
int quotient = (baz.find)(100); /* 1 */
```
#### **Observables**

int  $a = 1$ ;

and the state of the

**subscribe(**printi, \$a**)**;

 $$a = 2;$  $$a = 3;$ 

#### **Observables Operations**

int  $a = 1$ ;

```
int $b1 = map(increment, $a);
```
int \$b2 = \$a **+** 1;

#### **Observables Operations**

int  $$a = 5;$ float  $$b = 100.0;$ 

float \$c1 = **combine(**add, \$a, \$b**)**;

float \$c2 = \$a **+** \$b;

**Observables Operations**

int  $a = 5$ ; int \$b = \$a + 1;

**complete(**\$a**)**;

#### **Observables Chaining**

```
int a = 5;
int $b = 7;float \frac{6}{5}c = 0.5;
int $d = $a + 7 * $b;float \$e = \$d * \$c;int $f = 10;
```

```
subscribe(printf, $e + $f);
```
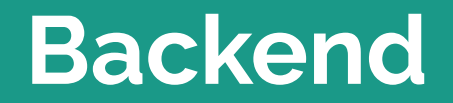

#### **Compiler Architecture**

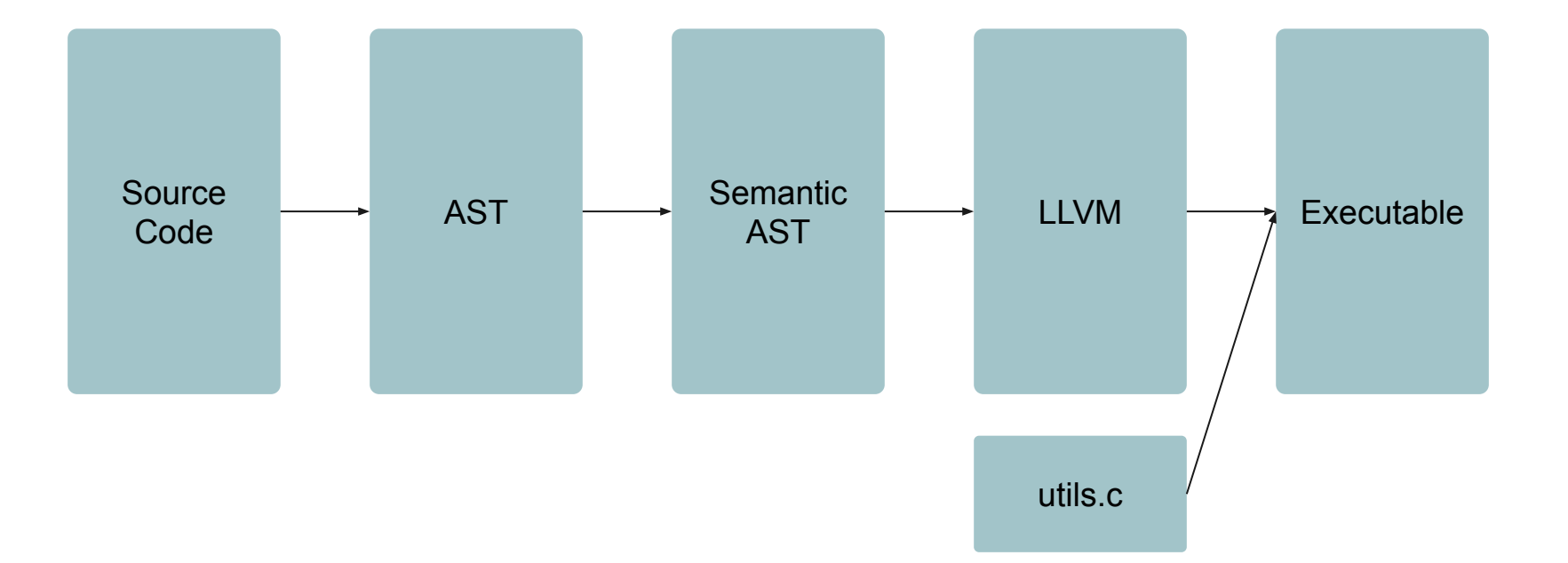

#### **Observable**

#### Observable

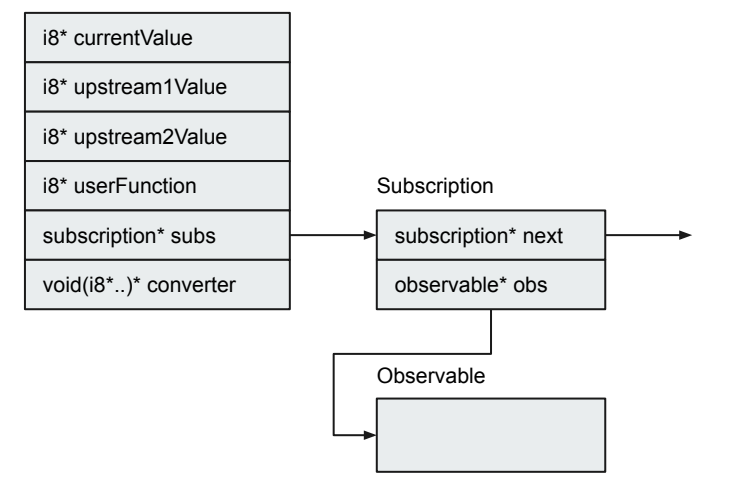

- Current value in the Stack
- Upstream values in the Stack
- User defined function
- Linked-list of child observables
- Type converter defined at compile time

#### **Subscription**

**The Common State** 

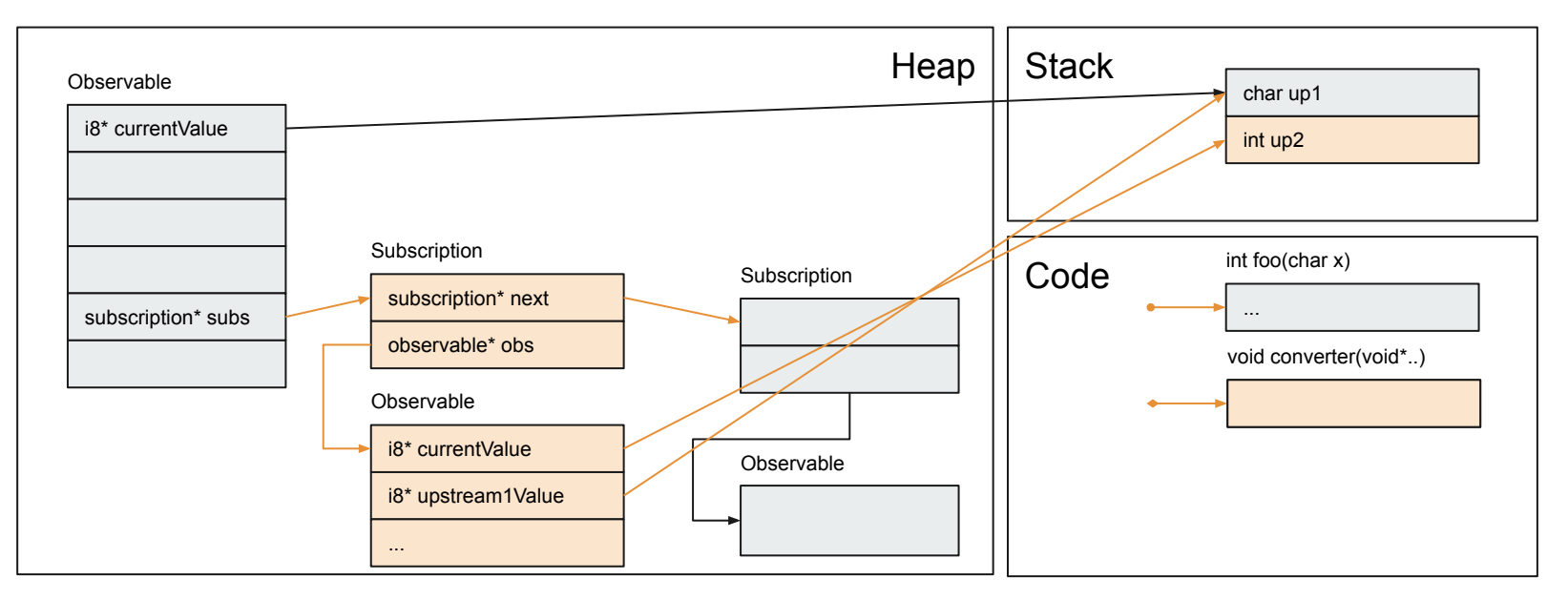

## **Propagation**

**function** onNext (obs):

```
 for subscription in obs.subscriptions:
   child := subscription.obs
```

```
 child.curr = child.func(obs.curr)
```
onNext(child)

Depth-first traversal on downstreams

#### **Type Conversion**

and the state of the state

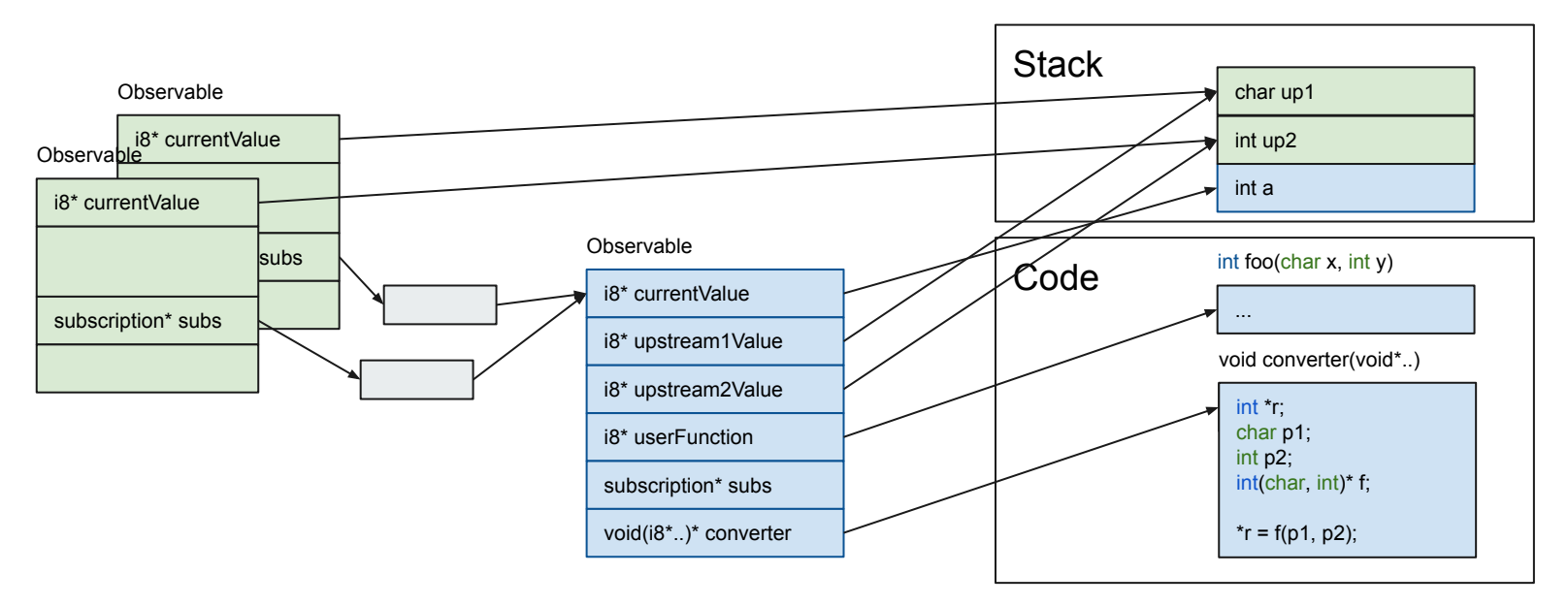

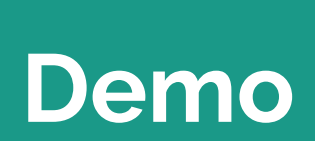

<u>and the second second</u>